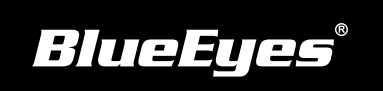

## **iCam PRO安装指南**

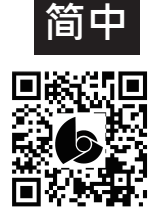

**使用手册下载:** http://manual.blueeyes.com.tw

## ■ 后面板

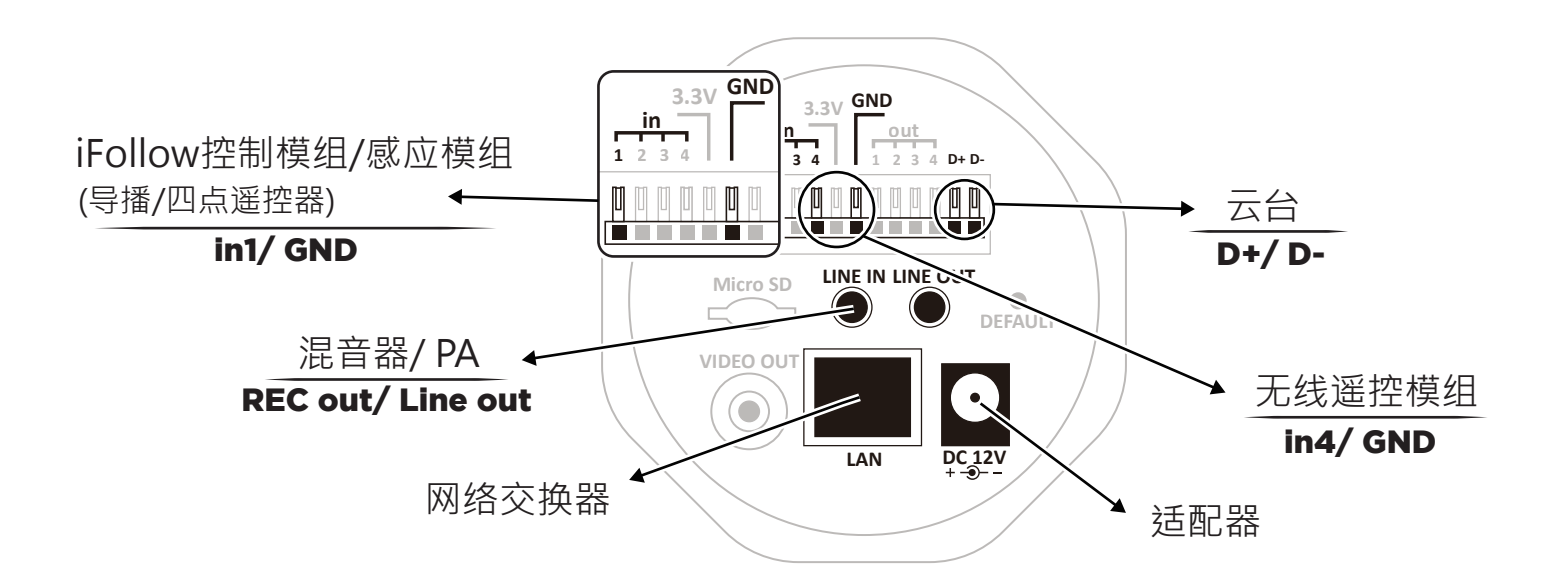

## **使用到的面板端口**

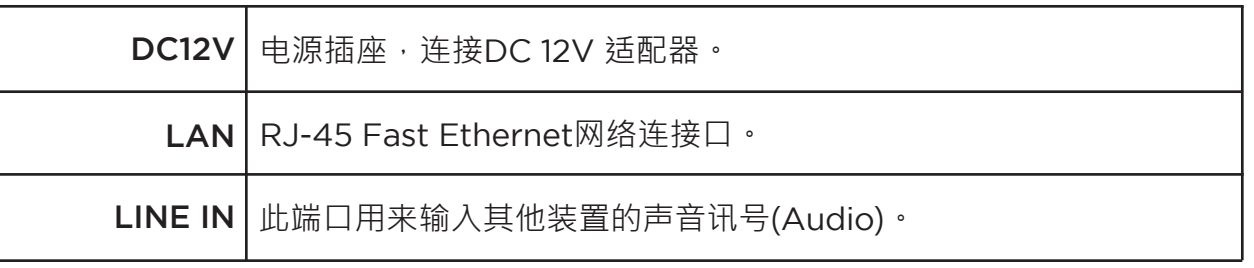

## **观看即时影像**

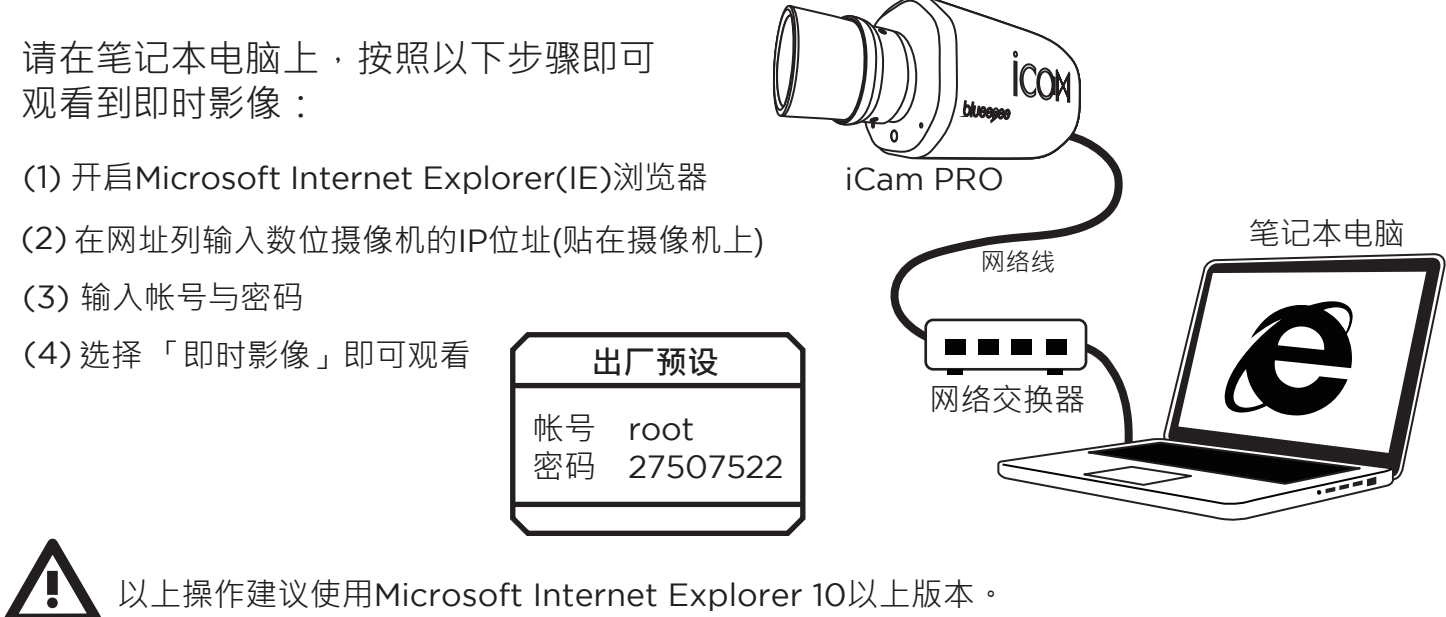